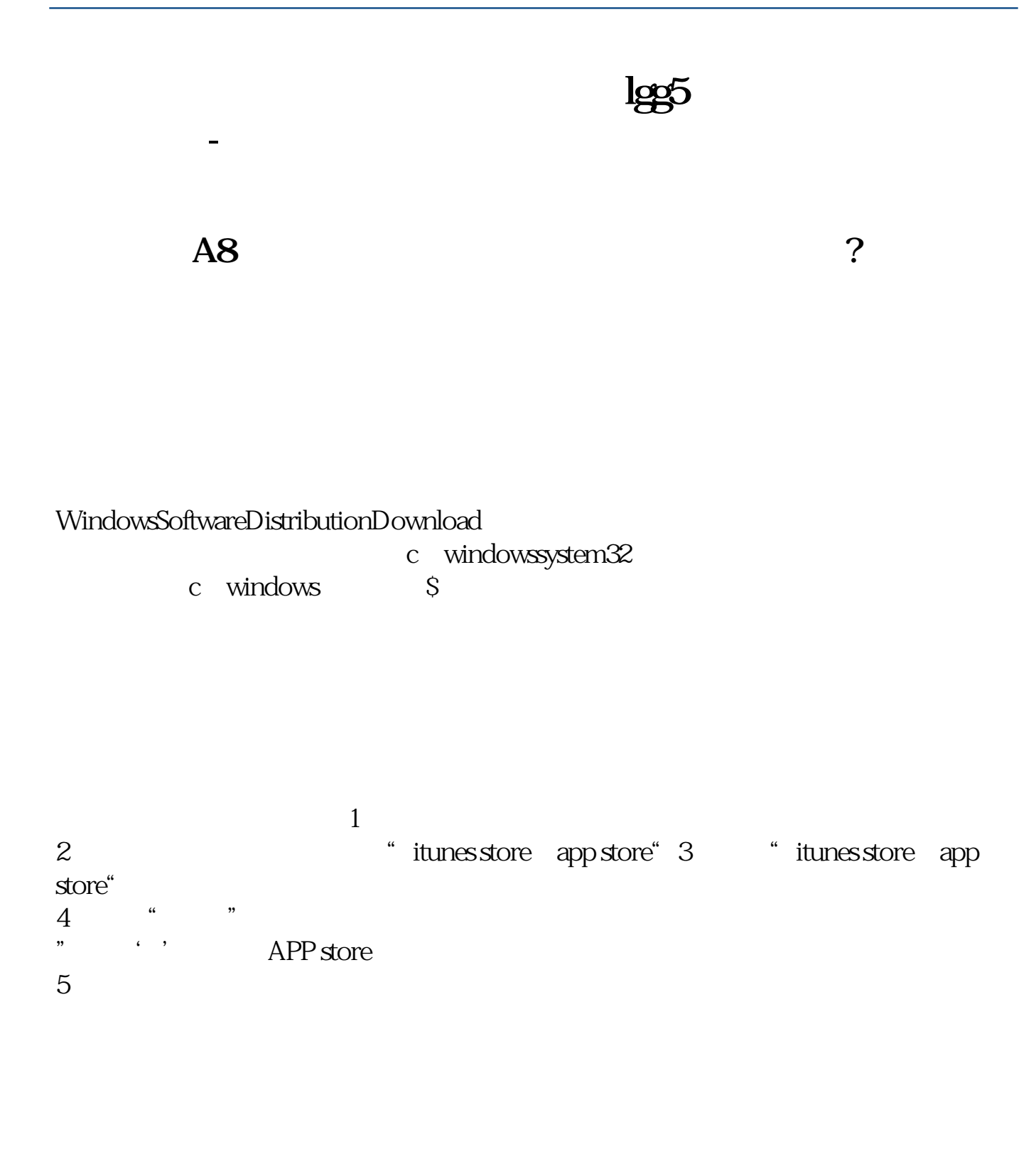

**该股已存在XX板块,是否从XX板块删除**

股相同颜色就行,你可以设很多个板块.

 $\infty$ 

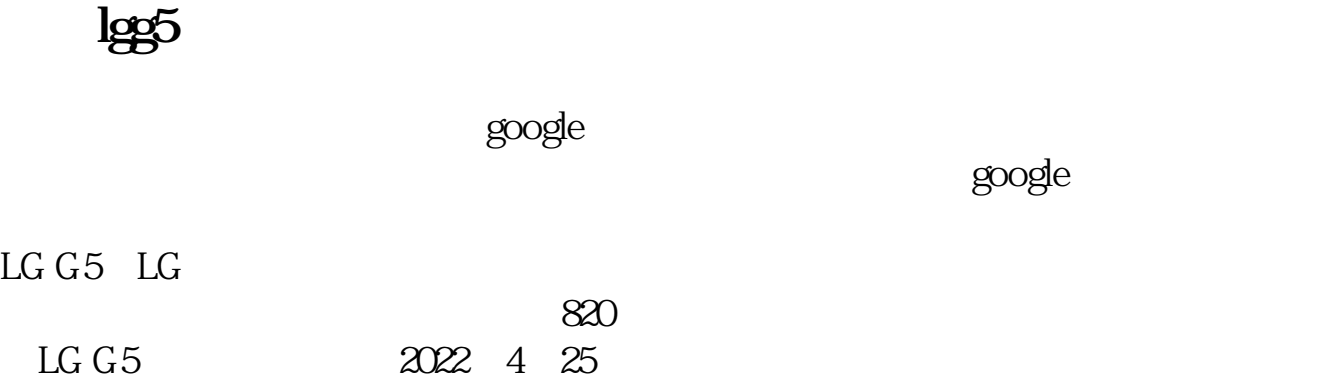

CLTZ+ZY

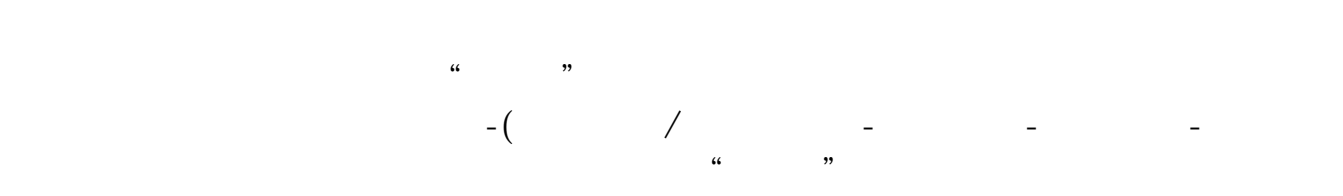

 $\kappa$ 

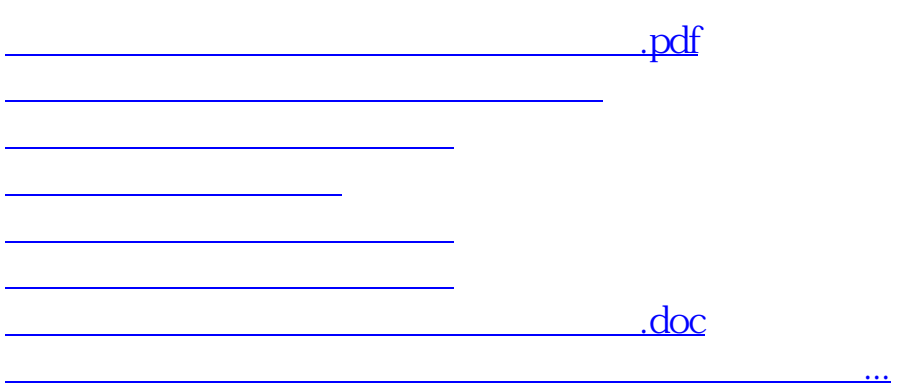

<https://www.gupiaozhishiba.com/article/40581173.html>